### **Campus Knowledge Base**

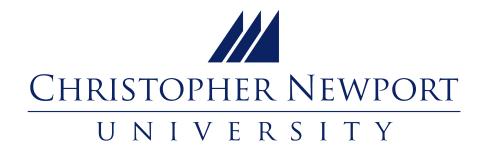

# INFORMATION TECHNOLOGY SERVICES

#### Frequently asked questions

- How do I install SPSS?
- How do I install PrintAnywhere?
- How do I install Microsoft Office 365?
- How do I setup the Duo Two-Factor Authentication Client?
- How do I setup Two-Factor with Microsoft/Azure?

## Hot Topics-VPN and Two-Factor Authentication

- VPN (Virtual Private Network) at CNU
  - Set Up VPN Access--MacOS
  - Access My Computer via VPN MacOS
  - Set Up VPN Access--Windows
  - Access My CNU Computer via VPN Windows
- Duo Two-Factor Authentication Client Setup
- Microsoft/Azure MFA Setup Client Setup

#### **Contact IT Services**

• Phone: (757) 594-7079

• General Email: helpdesk@cnu.edu

| Helpdesk Hours   Trible Library 24/7 Room |             |
|-------------------------------------------|-------------|
| Day                                       | Hours       |
| Sunday                                    | CLOSED      |
| Monday - Thursday Trible Library          | 8 AM - 5 PM |
| Friday <b>Trible Library</b>              | 8 AM - 5 PM |
| Saturday                                  | CLOSED      |